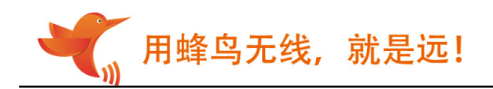

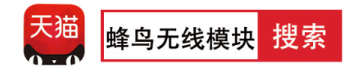

# 无线串口模块 LC12S 规格书

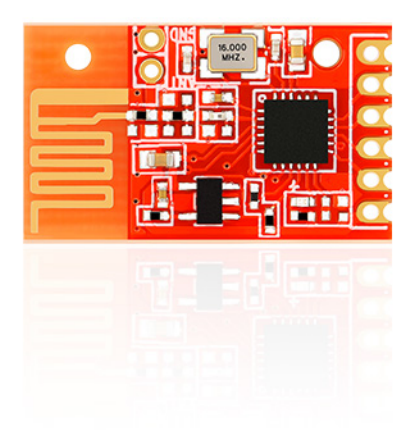

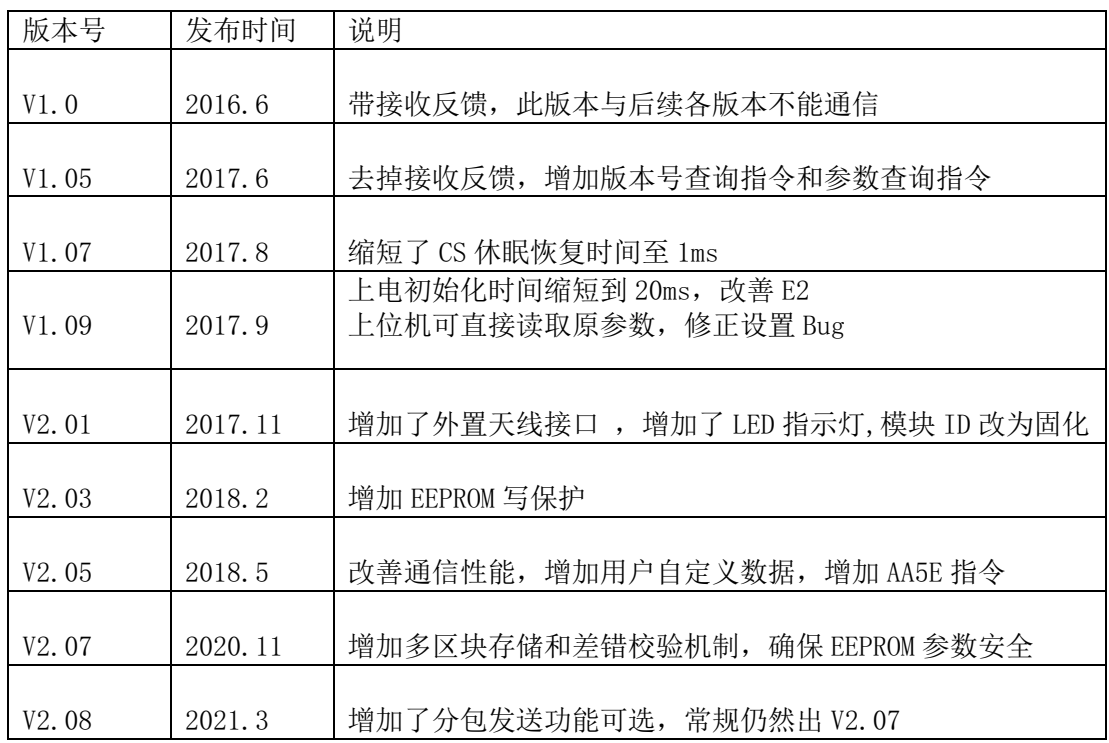

用蜂鸟无线, 就是远! 一、简介

LC12S 采用 2.4G SOC 技术,特点是免开发,视距 120 米,收发一体无需切换,串口透明传 输, 提供通信协议, 可迅速调试成功。用户只要了解串口通信, 无需复杂的无线通讯知识, 就能 完成无线通信产品的开发。

## 二、特点

- 半双工通讯, 抗干扰能力强
- 2.4GHz ISM 频段, 128 个频道可调, 使用无须申请
- 供电电压: 2.8-3.6V, 最大输出功率 12dBm
- 接收灵敏度-95dBm
- 发射工作电流 40mA@12dBm 25mA@0dBm
- 接收工作电流  $27mA$
- 睡眠电流约  $10uA$
- 标准 TTL 电平 UART 串口
- 工作频率可设置,多个模块频分复用,互不干扰
- 通讯协议转换及射频收发切换自动完成,用户无须干预,简单易用
- 通讯速率 0.6kbps-38.4kbps, 用户可通过串口指令配置
- 传输距离远,开阔地无干扰情况下可达 <sup>120</sup> <sup>米</sup> 以上
- 小体积 SMD 封装, 无需天线, 安装方便

## 三、应用领域

遥控 数据采集 智能家居 工业控制 机器人 智能家电

## 四、管脚定义

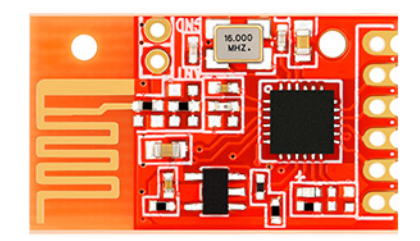

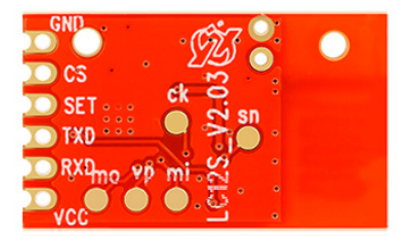

アンディア 正面 しんしょう しゅうしょう しゅうしゅ しゅうしゅう おおし 背面 しんしゅう しょうしょう

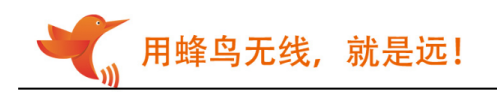

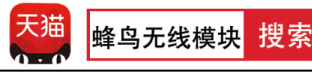

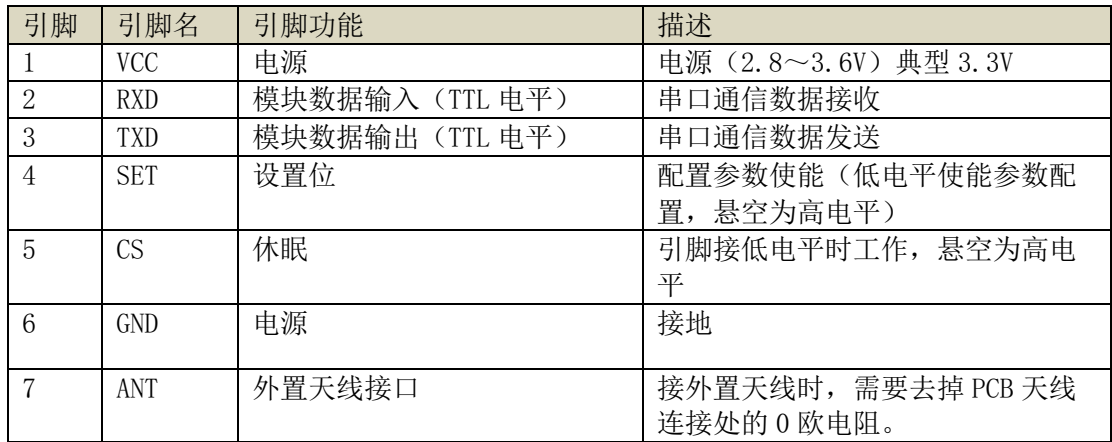

# 五、时序图

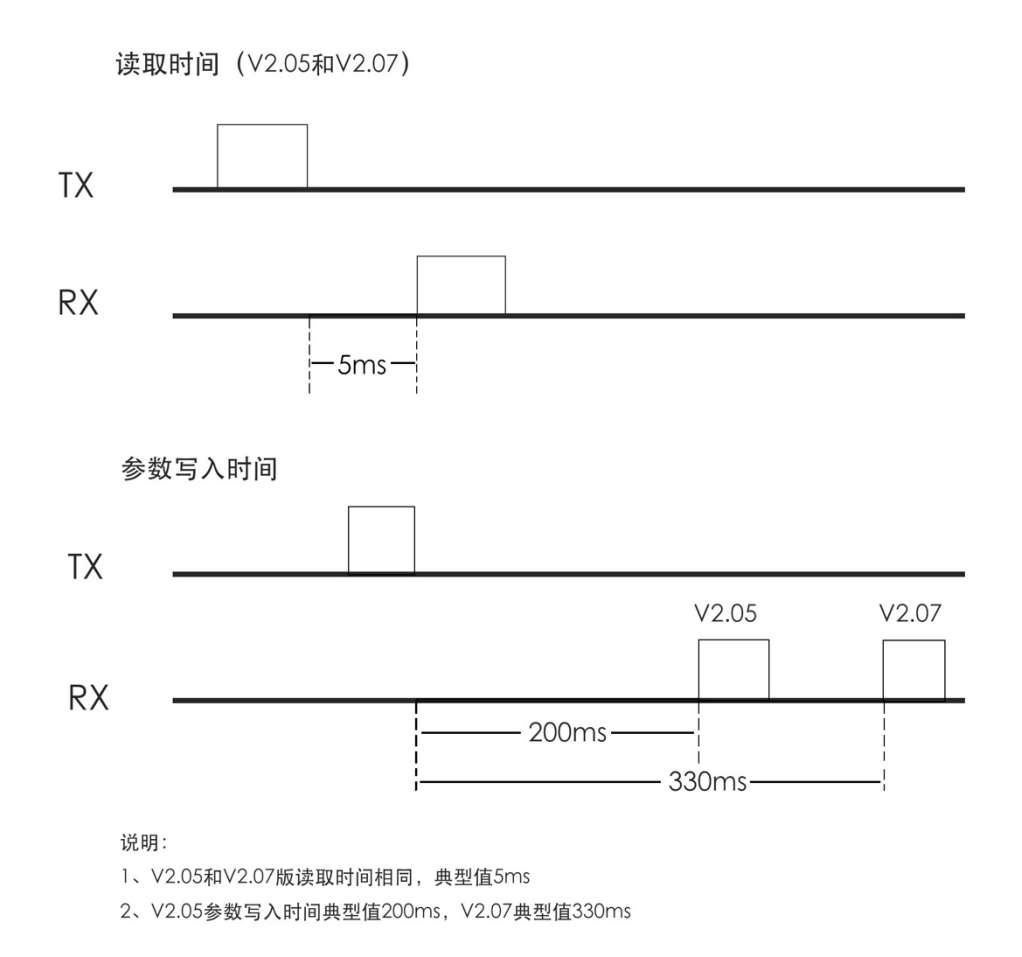

#### 注意:

而 V2.08 会等待整包发送,每包最多 28 字节,多于 28 时,会分包转发,最多不高于 50 字节,建议 28 字节内,且每包数据间隔在 15-50ms (与波特率有关),否则均有可能因速度不匹配而产生丢包。

新增 V2.08 版本供选择,之前版本是 FIFO 检测到数据即刻发送。

#### 下单时请注意版本号

咨询电话:4006-710-079 中国.深圳 www.fengniaoRF.com

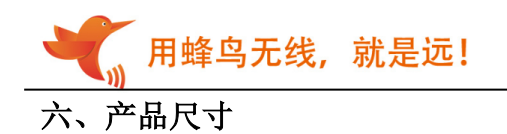

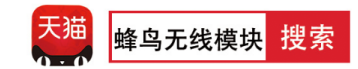

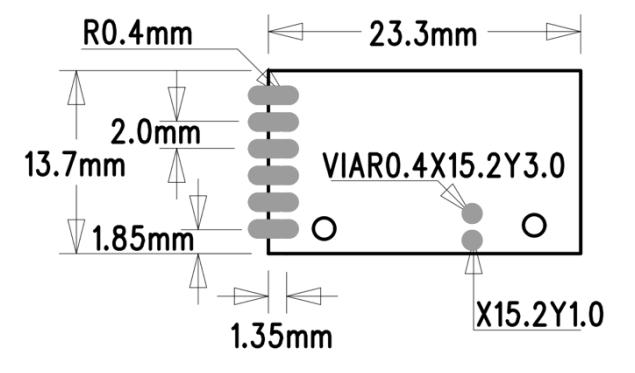

# 七、典型电路图

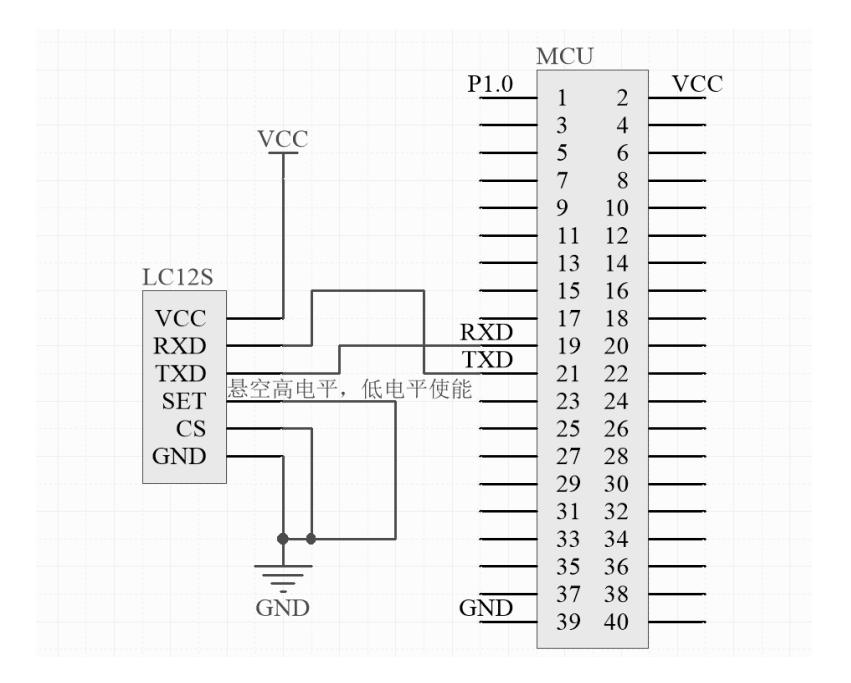

## 八、参数设置

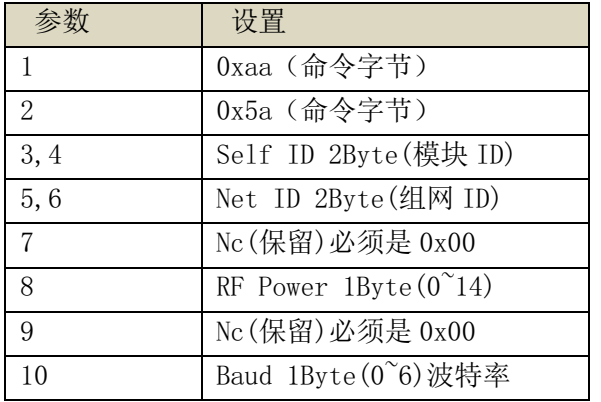

用蜂鸟无线, 就是远!

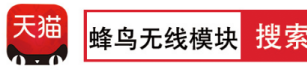

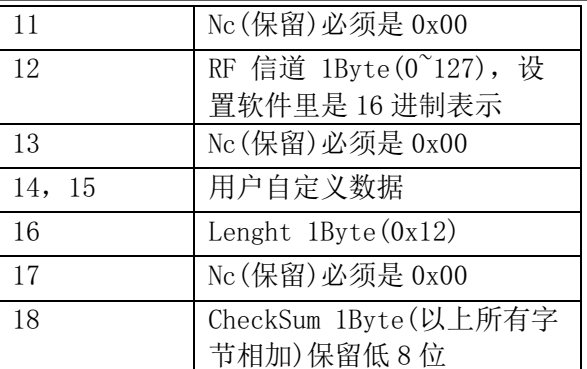

注意:建议信道不要使用 16 的倍数,V2.0 版本起模块都有固定模块 ID,不能修改。

#### 数据格式:

主机发送: 0xaa+0x5a+模块 ID+组网 ID (ID 必须相同) +0x00+RF 发射功率+0x00+串口速率+0x00+RF 信 道选择+0x00+0x00+0x12(字节长度)+0x00+和校验字节 注意: 和校验字节=所有参数累加的字节 模块应答成功 例如: 主机发送: AA5A00000000000000004000A000000120024 参考后面的数据表格,以上配置参数设置无线模块为: 网络 ID:0000 RF 发射功率:12dbm 串口速率:9600bps RF 信道:10 和校验字节: 24 返回数据:AA5B0521000000000004000A00000012004B

设置时节点 ID 无效, 设置多少都可以, 并不会影响模块真正的 ID, 但是最后一个字节和校验要正确。 返回参数中,会返回模块 ID。 比如上述模块 ID 为:0X0521

查询参数指令 : AA 5C 00 00 00 00 00 00 00 00 00 00 00 00 00 12 00 18(HEX 格式) 查询参数返回 : AA 5D FF FF 00 00 00 00 00 04 00 64 00 00 00 12 00 7F(模块 ID 都不同) 查询版本号指令 : AA 5d 00 00 00 00 00 00 00 00 00 00 00 00 00 00 00 07(HEX 格式) 返回 : 02 00 01(HEX 格式)

出厂设置 : AA 5A 00 00 00 00 00 00 00 04 00 64 00 00 00 12 00 7E (HEX 格式)

#### 运行说明:

上电后, 当 CS(Power-down)引脚接低电平时工作, SET 脚是设置参数标志位, 拉低或短接到地可 将模块切换到参数配置模式引脚低电平时进行设置,TXD 和 RXD 引脚在高电平时工作。

#### 串口设置:

一旦进入设置状态,指示灯会亮,SET 引脚配置必须是低电平,CS 引脚必须接低电平,且串口设 置必须是数据位 8,波特率 9600,校验位 N,停止位 1,空中速率 1Mbps。

#### 指示灯说明:设置状态下指示灯常亮,直到工作状态下熄灭,接收到数据和发射数据指示灯都亮。

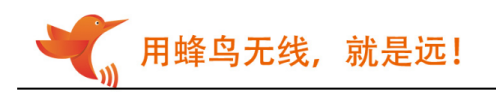

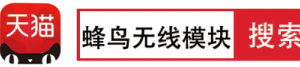

 设置发射功率,[参数]占 1 字节。 设置范围:0-14 级

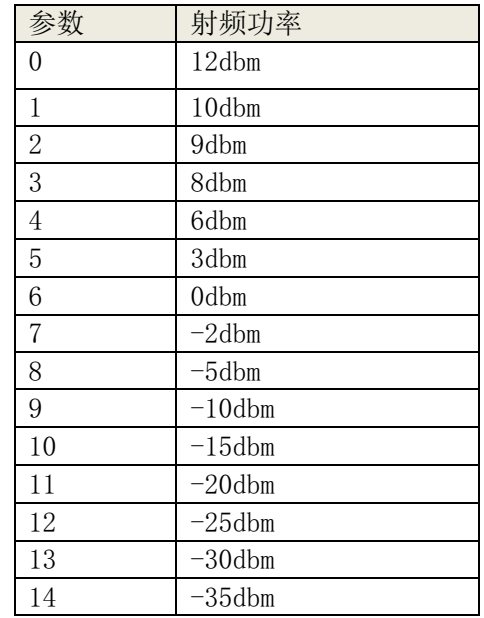

#### 串口波特率:

 设置串口接口的传输速率,[参数]占 1 字节 设置范围:600 1200 2400 4800 9600 19200 38400

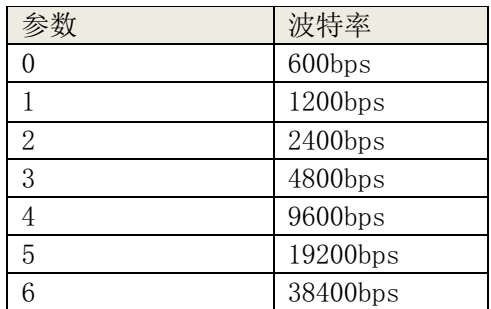

### 九、说明事项

- 1.上电会先初始化,大约 0.2s 后才可以正常通信。
- 2.从休眠到唤醒后 2-15ms 内可以接收和发射到数据。
- 3. 从休眠到唤醒后 2ms 后可以发射数据。如果进行休眠工作轮询,唤醒后延时 2ms 再给串口数据, 建议每字节间延时 1-2ms, 保证数据的正确性, 如果还出现丢包, 建议用 V2.08 版本整包发送。
- 4.写程序设置参数时,可以通过检查返回指令数据来确保设置成功以及等待时间。

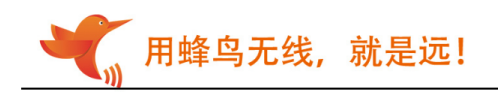

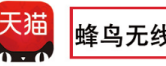

# 十、关于设置和通信失败常见问题:

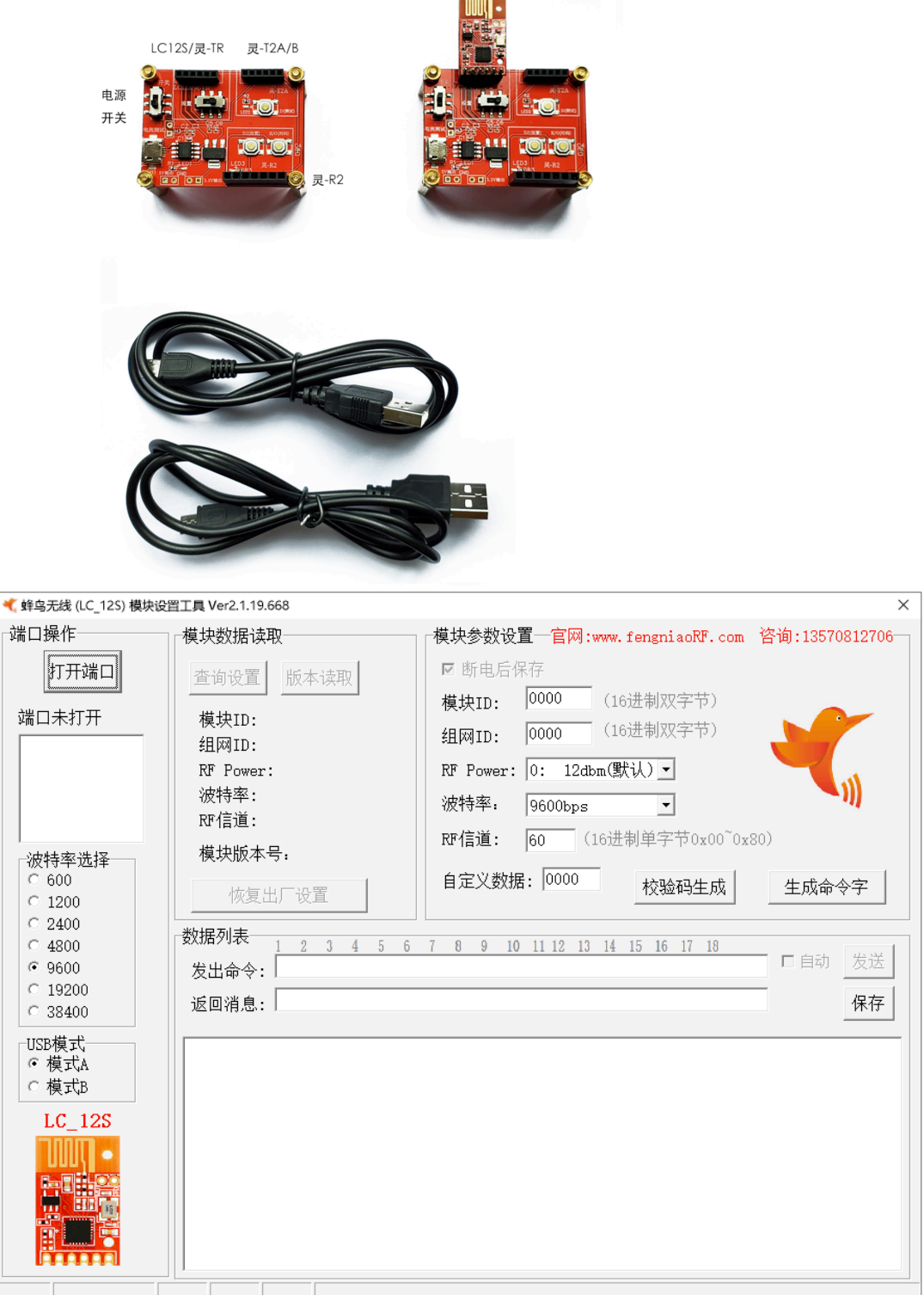

- 1、推荐用我司测试板和设置软件进行设置和测试,如果用上位机设置参数失败,请检查 CE 引脚 是否为低电平, SET 引脚是否为低电平, 此时模块灯常亮。
- 2、通信不成功,先检查硬件问题,如果确保硬件连接没有问题,再查询收发模块参数是否一致。
- 3、我司提供设置软件,可以非常方便生成命令值、校验值、设置参数等,可在官网下载.

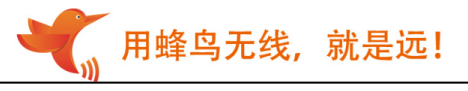

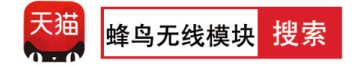

4、设置完成测通信时,记得 SET 改回高电平。

5、用单片机或串口助手设置参数时,请严格按照规格书写指令,校验和一定要正确以及第 7,9,11,13,17 字节必须为 0,否则设置失败。设置是否成功,可以通过查询指令参看。

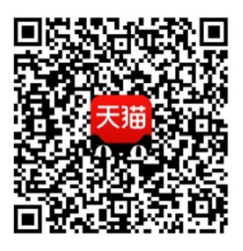

天猫 APP 扫一扫

进入天猫旗舰店

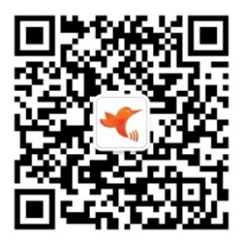

微信扫一扫

关注蜂鸟无线微信公众号下载资料